Droid 2 Factory Reset Instructions
>>>CLICK HERE<<<

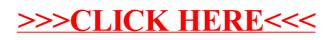